Marxio Timer Crack [Latest]

**[Download](http://signforcover.com/ZG93bmxvYWR8cTg1WkcxNE0zeDhNVFkzTURnek5ETXdPWHg4TWpVNU1IeDhLRTBwSUZkdmNtUndjbVZ6Y3lCYldFMU1VbEJESUZZeUlGQkVSbDA/haggling/lire.leaves.TWFyeGlvIFRpbWVyTWF/notega.engalanaba)** 

Marxio Timer Crack is a very easy to use Windows application that allows you to schedule tasks with minimum configuration options. The one-window GUI is the element that takes care of everything, as it comprises most of the options needed to schedule a task. You can for example turn off computer or reboot it, log out, suspend, hibernate or lock the workstation, play a sound, run a program or display text at a user-defined time. There are multiple time modes at your disposal, so you can schedule any of the aforementioned actions to take place either at a selected hour, after an elapsed period of time, after idle time or repeat it at a configured interval. Running in the background and placing an icon in the Windows System Tray, Marxio Timer Cracked Accounts also comprises password-protection, which is basically a way to make sure that no one except you has the privileges to cancel a scheduled task. What's more, users can always save their configurations to local disks and load them at a later time for on the go task scheduling. Overall, Marxio Timer does the same thing as many other software solutions on the market, but the ace up its sleeve is the overall simplicity that makes it so easy to use. It runs on low resources and doesn't affect system performance at all. Marxio Timer Screenshots: Below you can find a few screenshots of Marxio Timer in action: Marxio Timer License: The primary aim of Marxio Timer is to make it easy to schedule small tasks for when you want them to take place. It can be used to turn off computer or reboot it, log out, suspend, hibernate or lock the workstation, play a sound, run a program or display text at a user-defined time. There are multiple time modes at your disposal, so you can schedule any of the aforementioned actions to take place either at a selected hour, after an elapsed period of time, after idle time or repeat it at a configured

interval. Running in the background and placing an icon in the Windows System Tray, Marxio Timer also comprises passwordprotection, which is basically a way to make sure that no one except you has the privileges to cancel a scheduled task. What's more, users can always save their configurations to local disks and load them at a later time for on the go task scheduling. Overall, Marxio Timer does the same thing as many other software solutions

## **Marxio Timer Crack+ Full Product Key Download [Win/Mac]**

1. About Marxio Timer Full Crack: It is a powerful, easy to use and feature-rich utility that allows you to quickly schedule tasks with minimum configuration options. Marxio Timer is an excellent replacement for scheduling tools like Action Scheduler. 2. Scheduling: Scheduling options can be specified through user-defined options or global options. To make it even easier, there is no programming or complex configuration required to configure it, as it is entirely configurable through the one-window interface. 3. Global options: You can set the time for the activity, the day of the week, the hour of the day, the amount of idle time before starting the activity, the time of day, the duration of the activity, the action taken, the option to allow wake-up time or to turn off the computer. 4. Password protection: You can also use password protection to prevent anyone but you from cancelling scheduled tasks. 5. Time reminder: You can use a simple reminder to remind you to perform the tasks, to achieve that, just click on the "Start alarm" button. It will create a timer with your selected options and a message will be displayed to remind you to do the task. 6. Sleep mode: You can also schedule it to run in sleep mode, this option works the same way as the wake-up time option. 7. Local disk: You can save your scheduled tasks and load them again at a later time for on the go task scheduling. You can even save multiple configuration files. 8. Background task: You can easily schedule a task to run in the background, when you are not working on your computer. 9. Starting date and time: You can select the starting date and time, this means you can have tasks start on the day you want them to, or even before you are at home, depending on what you want. 10. Keyboard control: You can also configure a shortcut key to run the activity. 11. Time zone: You can also adjust the time zone. 12. Reset date and time: You can use this option to change the date and time to the same as your last configuration. 13. System tray icon: You can select an icon for your scheduled tasks to appear in the system tray, just click on the button to change it. 14. Alarms: You can also use alarms to remind you to perform the tasks. The same way you can set your alarm to a specific time or for a 2edc1e01e8

Marxio Timer is a task scheduler designed to provide an alternative to the default Windows Tasks Scheduler, in order to add and maintain tasks with minimum configuration and with few options available to the user. It's straightforward and easy to use, as its one-window interface allows the users to set up and execute any scheduled task with ease. An introduction to some of the most common problems of the IIS Manager: 1. IIS Management Service won't start. This problem could be caused by a number of factors, the most common being the temporary installation of an antivirus or firewall. The error "The IIS Management Service is not available on this computer" could also be a symptom of any of the following: • Malware • An incorrect TCP/IP configuration • Insufficient permissions 2. IIS Manager shows Invalid Connection An error like this one should be temporary, and the cause can be the incorrect configuration of the server and/or any other Windows components. • The IP address is incorrect. • There is a problem with the ports required by the IIS Manager. • The TCP/IP configuration is incorrect. • The port used by the Management Service is incorrect. • The process is not allowed to access the Management Service. 3. You cannot add an extension for an MIME type that does not exist. The issue could be caused by an incorrect configuration of the IIS Manager or any other components. If the extension exists but is not enabled, make sure that you are using the correct name. • The extension is not correctly enabled. • The extensions database is incorrect. • You have the wrong permissions to view the extension. • The MIME type doesn't exist. • The extension doesn't have the correct extension name. 4. You cannot add a file extension for a MIME type that does not exist. Check that the file extension is correctly entered into the "File Type" field. • The file

extension doesn't exist. • The MIME type doesn't exist. 5. Extensions are not enabled. Make sure that the checkbox next to each extension is checked. 6. Extensions are already checked. Do not click on the checkboxes of extensions that are already checked. 7. IIS Manager requires a restart. Restart the IIS Manager. 8. Cannot access

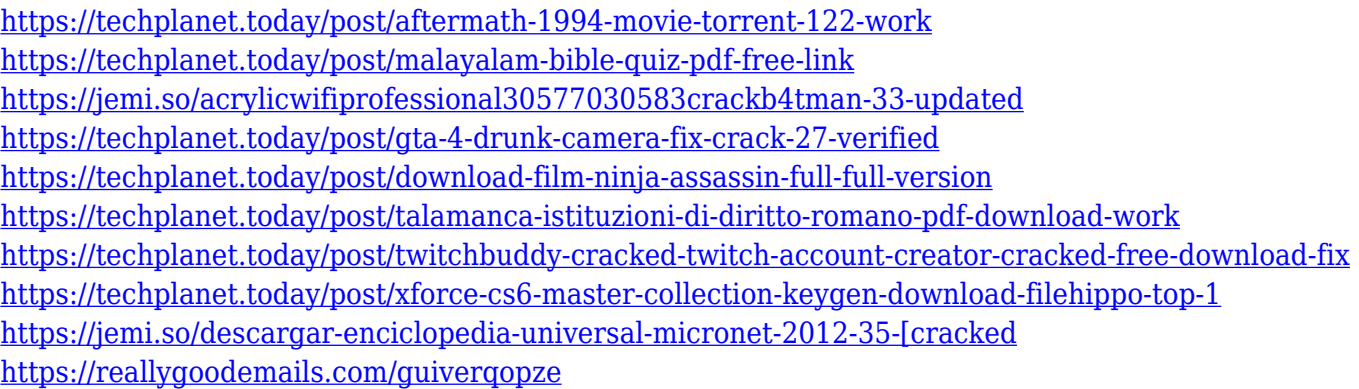

## **What's New in the Marxio Timer?**

Marxio Timer is an application designed to schedule any action, no matter how simple, to a selected time. The application can be used to turn off the computer, log out, lock the workstation, play a sound, run a program or display text. There are multiple time modes at your disposal so you can schedule any of the aforementioned actions to take place either at a selected hour, after an elapsed period of time, after idle time or repeat it at a configured interval. Marxio Timer is a very easy to use Windows application that allows you to schedule tasks with minimum configuration options. The one-window GUI is the element that takes care of everything, as it comprises most of the options needed to schedule a task. You can for example turn off computer or reboot it, log out, suspend, hibernate or lock the workstation, play a sound, run a program or display text at a user-

defined time. There are multiple time modes at your disposal, so you can schedule any of the aforementioned actions to take place either at a selected hour, after an elapsed period of time, after idle time or repeat it at a configured interval. Running in the background and placing an icon in the Windows System Tray, Marxio Timer also comprises password-protection, which is basically a way to make sure that no one except you has the privileges to cancel a scheduled task. What's more, users can always save their configurations to local disks and load them at a later time for on the go task scheduling. As you can see, it's pretty difficult to get lost in the one-window program interface, but a help section is also available, just in case more documentation on a built-in feature is needed. Overall, Marxio Timer does the same thing as many other software solutions on the market, but the ace up its sleeve is the overall simplicity that makes it so easy to use. It runs on low resources and doesn't affect system performance at all. Once you have Marxio Timer installed, open the Program file on the desktop and double-click on the icon to run the program. 6. Set the required time to run Step 1. Launch Marxio Timer Click on the icon in the taskbar to launch the program. You will see the start screen with a navigation pane on the left hand side. 7. Set the required time to run Click on the "Edit" icon in the navigation pane. 8. Set the required time to run This will open the Scheduling Editor. Enter the required information in the following fields: Label enter the desired task name. Start Time - enter the desired start time of the task. End Time - enter the desired end time of

Processor: Intel Core 2 Duo (2.4 GHz) or better Operating System: Windows XP Hard Disk: 3 GB free space DirectX: Version 9.0c Minimum Resolution: 1024 x 768 Display Driver: D-Video 5000 Series Sound Card: Any Keyboard: Any Mouse: Any Network Card: 100mbps Ethernet Game: Age of Empires 3: The Age of Kings Age of Empires II: The Conquerors Age of Empires III

## Related links:

<https://teenmemorywall.com/wp-content/uploads/2022/12/DriverExtractor.pdf> <https://www.german-aerospace.de/wp-content/uploads/2022/12/CBM-Calculator-Download.pdf> <https://www.webcard.irish/wp-content/uploads/2022/12/reybent.pdf> <https://tribetotable.com/wp-content/uploads/2022/12/TaskCreate-Crack-Free-WinMac-Latest.pdf> <https://lsafootball.com/wp-content/uploads/2022/12/Metadata-Extractor-Crack-2022Latest.pdf> <https://fahow.org/wp-content/uploads/2022/12/Typical-Virtual-Keyboard.pdf> <http://masterarena-league.com/wp-content/uploads/2022/12/VRADIO-stream.pdf> <http://orbeeari.com/?p=175536> <https://cgservicesrl.it/wp-content/uploads/2022/12/florkeal.pdf> <http://pepsistars.com/wp-content/uploads/2022/12/niceshal.pdf>